\_\_\_\_\_\_\_\_\_\_\_\_\_\_\_\_\_\_\_\_\_\_\_\_\_\_\_\_\_\_\_\_\_\_\_\_\_\_\_\_\_\_\_\_\_ **From:** dopmannouncement **Sent:** Thursday, June 14, 2018 10:04 AM **To:** DOPM All Users <DOPMAllUsers@uabmc.edu> **Subject:** Computer Tip of the Week -- How to Google

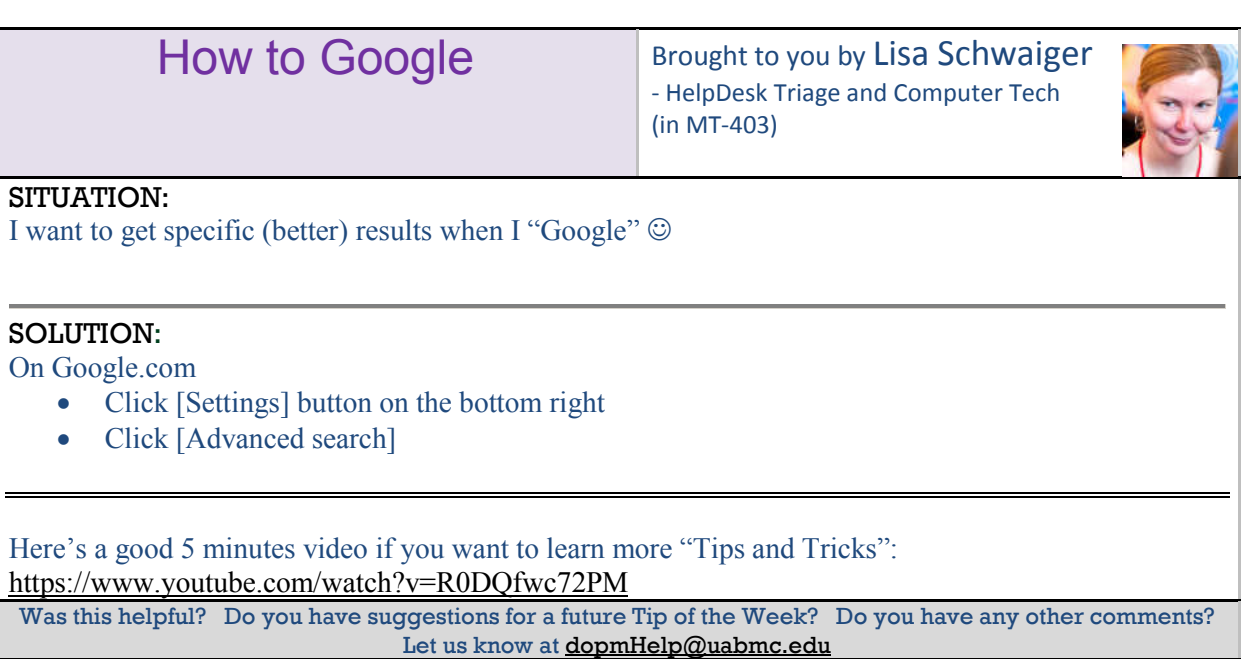

To see an archive of past Tips of the Week: http://www.uab.edu/medicine/dopm/help/totw